## **SourceOECD - manuál**

**SourceOECD** obsahuje plné texty a faktografické údaje produkovaných Organistaion for Economic Co-operation and Development. Zahrnuje 20 tematických kolekcí všech OECD monografií, studií, ročenek, zpráv a sborníků od roku 1998. Zpřístupňuje více než 20 titulů periodik a OECD statistické databáze.

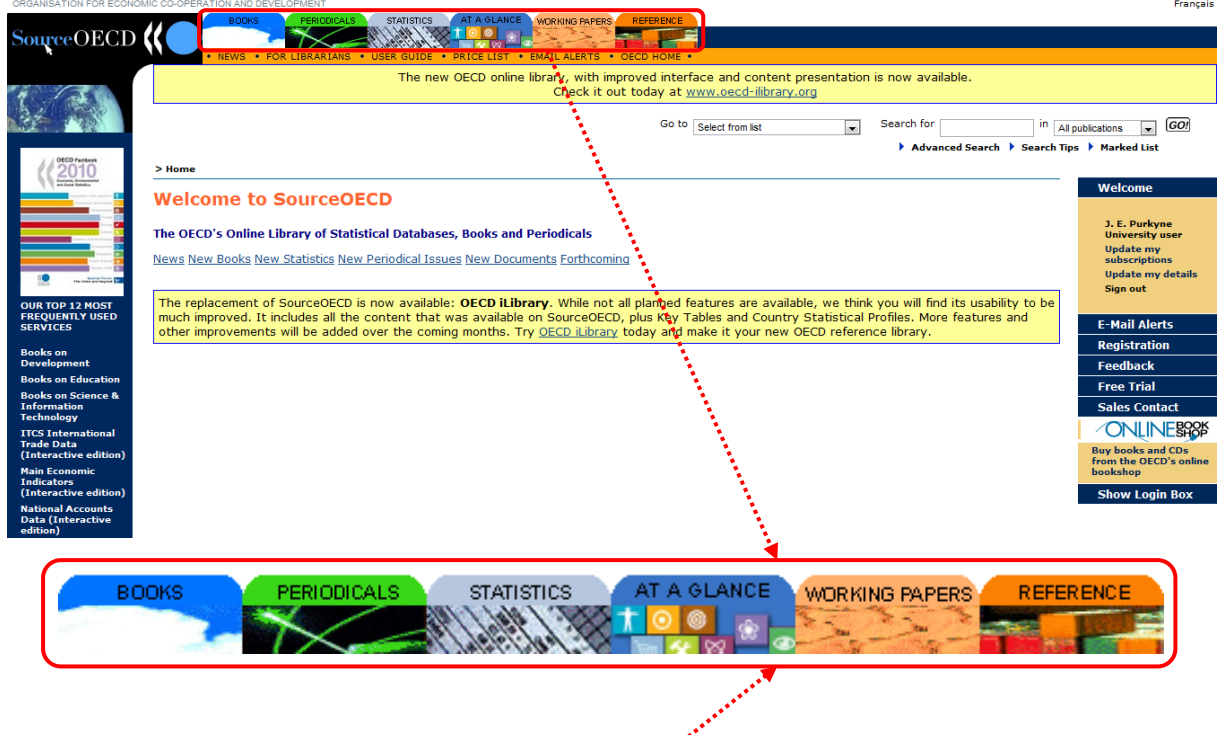

SourceOECD se dělí do těchto základních částí;......

## **Jak vyhledávat v databázi SourceOECD?**

Jednoduché vyhledávání:

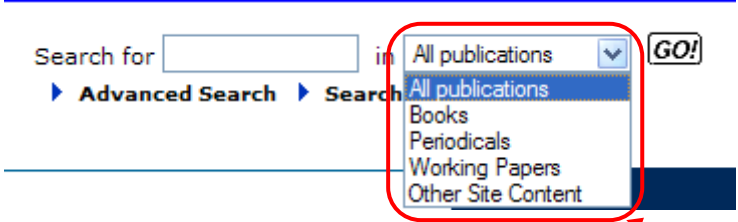

Klíčová slova zadáváme v britské angličtině. Zadaná slova jsou hledána v názvech dokumentů nebo v jejich abstraktech. Vyhledávání můžeme zpřesnit volbou základní části OECD, ve které chceme vyhledávat.

Zobrazení výsledků je znázorněno u rozšířeného vyhledávání.

Rozšířené vyhledávání dle jednotlivých částí:

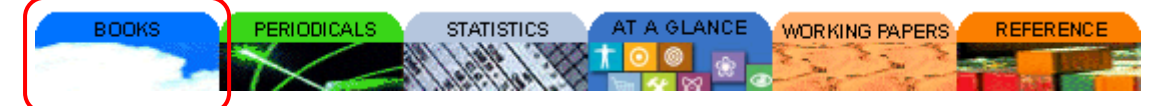

**Books** – obsahuje plné texty monografií, ročenek, zpráv, sborníků atd. s tématikou: zemědělství a potravinářství, rozvoj, vzdělání a dovednosti, rozvíjející se ekonomiky, zaměstnanost, energie, životní prostředí a udržitelný rozvoj, finance, investice, pojištění, obecné ekonomické a prognostické studie aj.

## **Books Advanced Search**

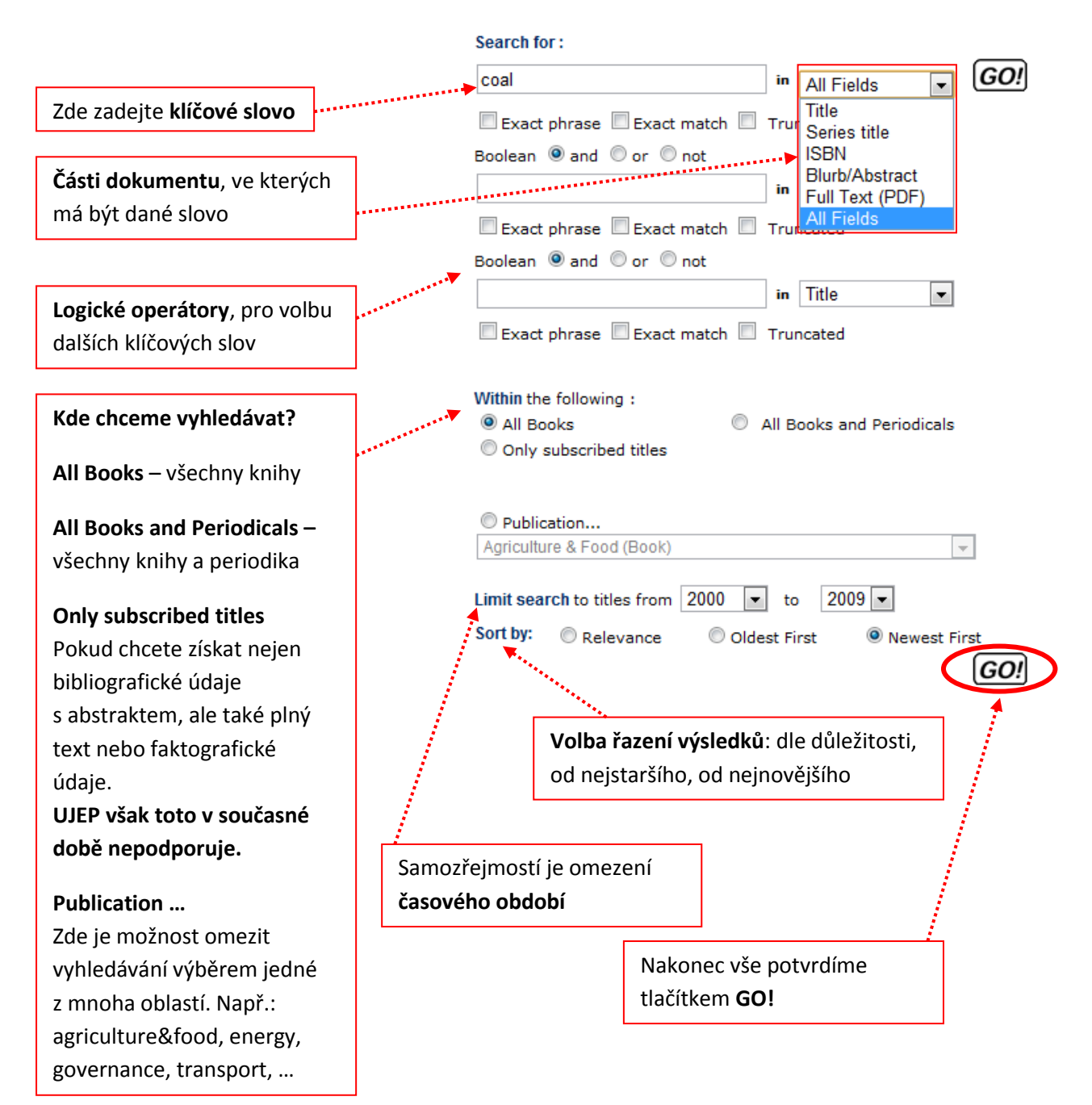

## **Books Search Results**

Modify Search/New Search

- Save Search as Email Alert
- Search further in these results ٠
- Do new search View Marked List

### Search Results for coal and year>=2000 Number of items found: 173 Displaying: 1 to 25

## $[1 2 3 4 5 6 7]$

- 1 > World Energy Outlook 2011: (Complete Edition - ISBN 9789264124141) by International Energy Agency Published 2011 SourceOECD Energy, vol. 2011, no. 19, pp. 1-666 Add to marked list > Delete from marked list

### 2 Energy Balances of OECD Countries 2011: (Complete Edition - ISBN 9789264103344) by International Energy Agency Published 2011 SourceOECD Energy, vol. 2011, no. 18, pp. 1-330 Add to marked list > Delete from marked list

Po zobrazení výsledků můžete znovu upravit dotaz, uložit si výsledek a poslat emailem, hledat znovu již jen v nalezených výsledcích, zadat nový dotaz a podívat se jen na označené výsledky.

### > Home > Books > Energy > Contents > Abstract

### **Energy**

2011, vol. 2011, no. 19, pp. 1 - 666

### World Energy Outlook 2011: (Complete Edition - ISBN 9789264124141)

### **Abstract**

World Energy Outlook 2011 brings together the latest data, policy developments, and the experience of another year to provide robust analysis and insight<br>into global energy markets, today and for the next 25 years. This ed

- \* Russia's energy prospects and their implications for global markets.
- \* The role of coal in driving economic growth in an emissions-constrained world.
- \* The implications of a possible delay in oil and gas sector investment in the Middle East and North Africa.
- \* How high-carbon infrastructure "lock-in" is making the 2°C climate change goal more challenging and expensive to meet.
- . The scale of fossil fuel subsidies and support for renewable energy and their impact on energy, economic and environmental trends.
- \* A "Low Nuclear Case" to investigate what a rapid slowdown in the use of nuclear power would mean for the global energy landscape.
- . The scale and type of investment needed to provide modern energy to the billions of the world's poor that do not have it.

### The document is from a title that is only available by subscription

Organisation for Economic Co-operation and Development has recognised your registration(s) as:

• J. E. Purkyne University (ID: 56027717)

We're sorry, but access to this document or database is restricted to users at subscribing institutions. Ask your librarian to obtain this document for you or to we re sorry, our access to this document or gatanase is restricted to users at <u>subscribing institutions</u>. Ask your librarian to obtain this document for you or to request a free trial to SourceOECD by contacting SourceOEC

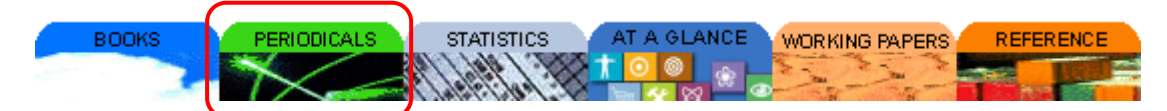

**Periodicals** – periodika v kategoriích Journals (časopisy), Newsletters (zpravodaje, bulletiny) a Statistical Periodicals.

V tomto případě funguje stejný princip vyhledávání jako u **BOOKS.**

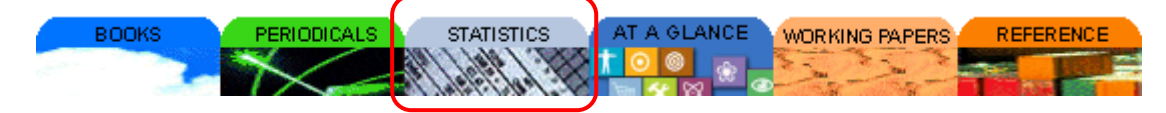

**Statistics** – statistické databáze umožňují uživateli vytvářet si vlastní tabulky online v reálném čase s právě aktuálními statistickými údaji, které lze uložit například do programu Excel.

## **SourceOECD Statistics**

Beyond 20/20 statistical files have been removed from SourceOECD at the end of September 2010. Users are now redirected to the equivalent databases on the DECD illibrary

Zde je (z důvodu přemístění) nutné využít odkaz na **OECD iLibrary**.

#### Francais BOOKS | PAPERS | STATISTICS | FACTBOOK | GLOSSARIES **OECD** iLibrary Search Tins L<br>Advanced Search Help . Contact Us . About My Marked List . Login You are here: Home / Statistics  $\boxed{\mathbf{r}}$ Statistics Argentina Search etatietics Sources & Methods | Statistical Newsletter | Statistics Glossary | Factblog **Key Tables Databases** Books **S** OECD. Stat - extract data from across datasets. **Country tables OFCD Factbook** Energy Projections for IEA Countries Bank Profitability: Financial Statements of Banks Agriculture and Food: Key Tables from OECD IEA CO2 Emissions from Fuel Combustion Development: Key Tables from OECD Central Government Debt: Statistical Yearbook Statistics Economics: Key Tables from OECD Coal Information **IFA Coal Information Statistics** Education: Key Tables from OECD **Consumption Tax Trends IEA Electricity Information Statistics** Employment and Labour Markets: Key Tables from Creditor Reporting System **IEA Energy Prices and Taxes Statistics** OFCD Developments in Steelmaking Capacity of Non-IEA Energy Technology R&D Statistics Environment: Key Tables from OECD **OECD** Economies **IEA Natural Gas Information Statistics** Finance and Investment: Key Tables from OECD Education at a Glance **IEA Oil Information Statistics** Health: Key Tables from OECD Electricity Information Pole pro zadání klíčového slova, Zde je možné zvolit zemi, pro kterou vyhledávaného ve **STATISTICS** má být hledání uskutečněno

Vyhledávání v OECD iLibrary:

Rozšířené vyhledávání v OESD iLibrary je uvedeno na konci manuálu.

## Zobrazení výsledků:

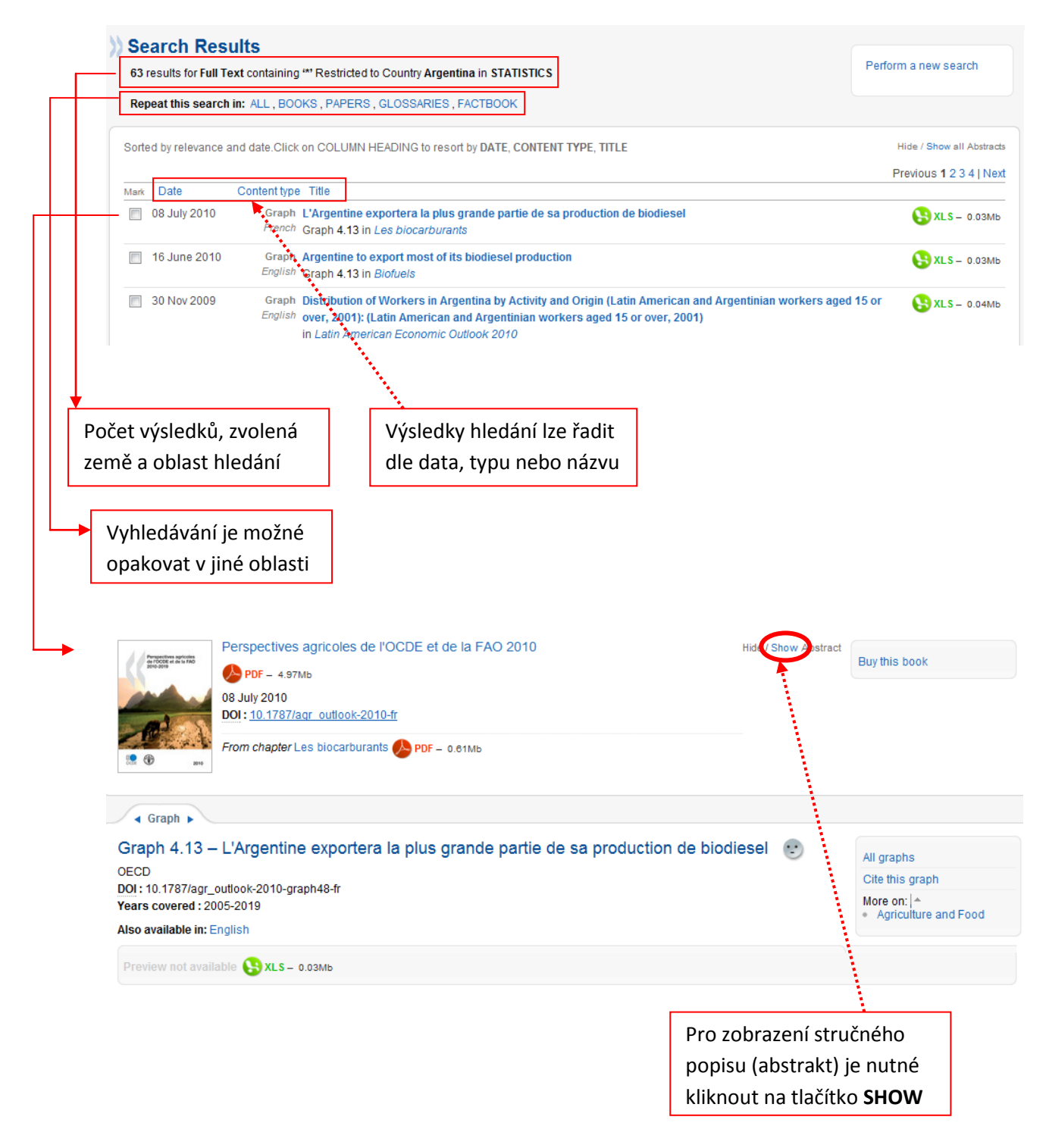

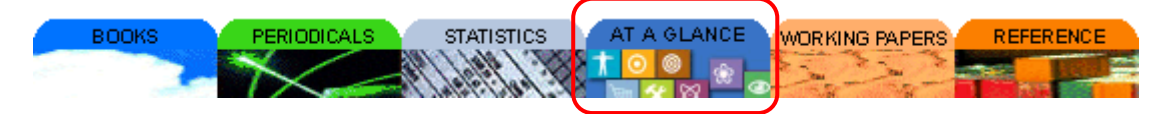

At a Glance - zahrnuje 20 nejnovějších publikací OECD včetně speciální online verze OECD Factbook.

### **At a Glance**

### At a Glance publications

- OECD Factbook 2010 | 2009 | 2008 | 2007 | 2006 | 2005<br>● National Accounts at a Glance 2009<br>● Development Aid at a Glance 2008 | 2007
- 
- 
- Environmental Performance of Agriculture 2008<br>• Government at a Glance 2009
- 
- → Bovernment de d'oraneo 2009<br>
→ Health at a Glance 2009 | 2007<br>
→ Highlights from Education at a Glance 2009
- OECD Regions at a Glance 2009<br>• OECD Science, Technology and Industry Scoreboard 2009<br>• OECD Science, Technology and Industry Scoreboard 2009<br>• Society at a Glance 2009 | 2006
- 
- 

### **Other webbooks**

- Development Co-operation Report 2010 | 2009 | 2007 | 2006 | 2005<br>Human Capital 2007  $\bullet$
- $\bullet$
- 
- 
- Human Capital 2007<br>
 Multilingual Dictionary of Fish and Fish Products 2008<br>
 OECD in Figures 2008 | 2007<br>
 Trends Shaping Education 2008<br>
 The Trends Shaping Education Quiz<br>
 Understanding National Accounts 2006<br>
•
- 
- 

### Publications only available in PDF

- Agricultural
- Policies in OECD Countries 2009<br>• Environment at a Glance 2006
- Pensions at a Glance 2009
- 

Zde můžete vybrat jednu z publikací OECD

### Výsledek se zobrazí takto:

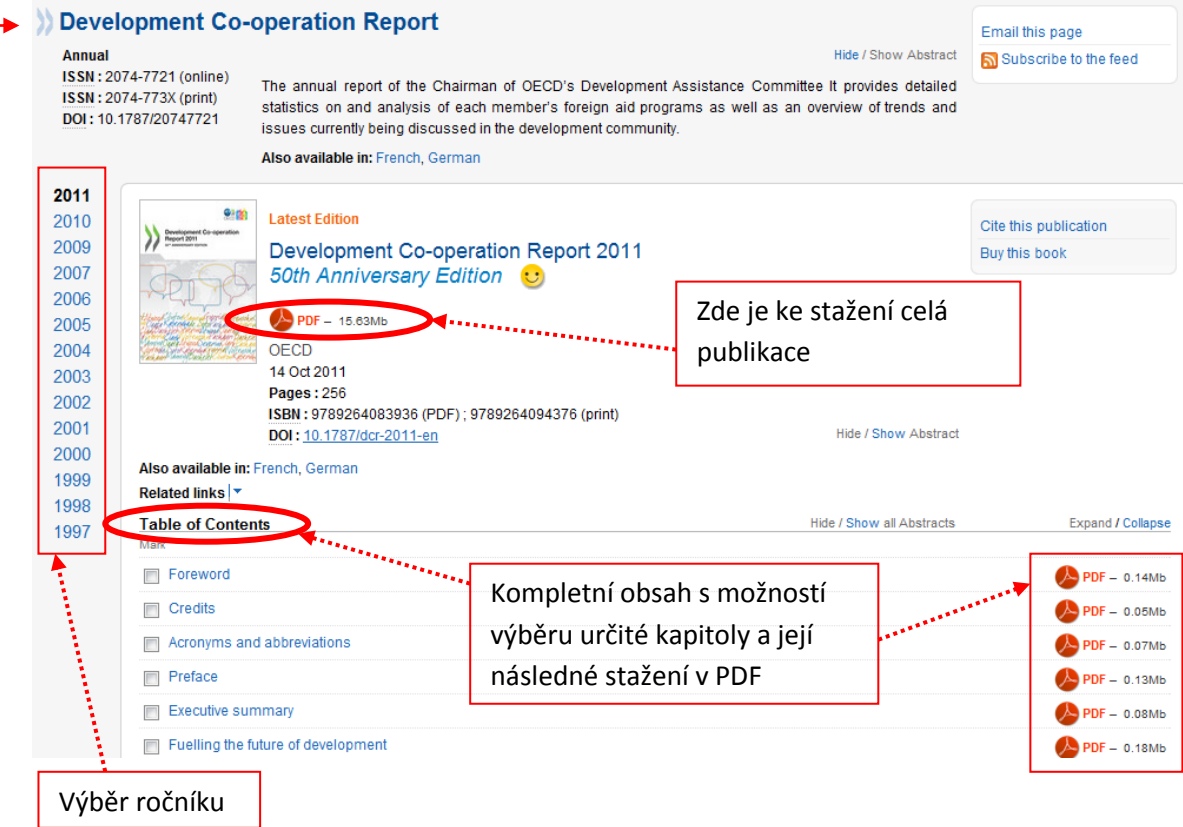

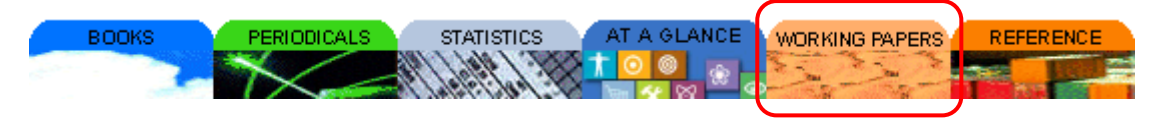

**Working papers** – zpřístupňují oborově tříděné podkladové studie OECD.

## Tentokrát budete odkázání přímo na OECD iLibrary

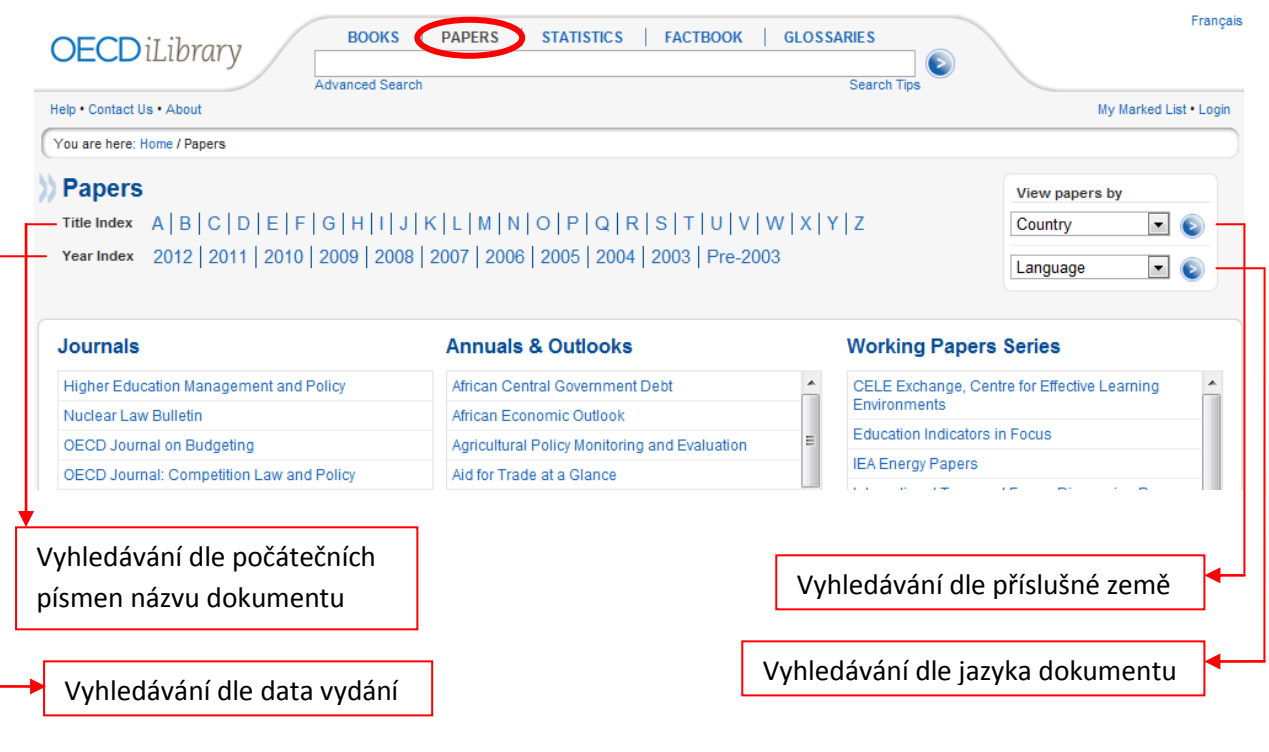

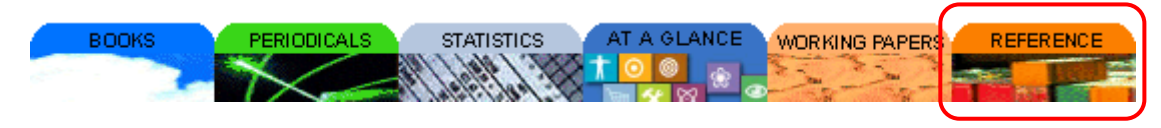

**Reference** – zde jsou zařazeny odkazy na některé publikace OECD – např. Rozpracované úmluvy.

## **Reference & Loose-leaf**

- ECOLOC Gérer l'économie localement en Afrique
- Future Trends
- Implementing the OECD Anti-Bribery Convention
- Model Tax Convention on Income and on Capital
- Nuclear Legislation: Analytical Study
- OECD Economics Glossary English/French
- OECD Guidelines for the Testing of Chemicals

# **Rozšířené vyhledávání v OECD iLibrary:**

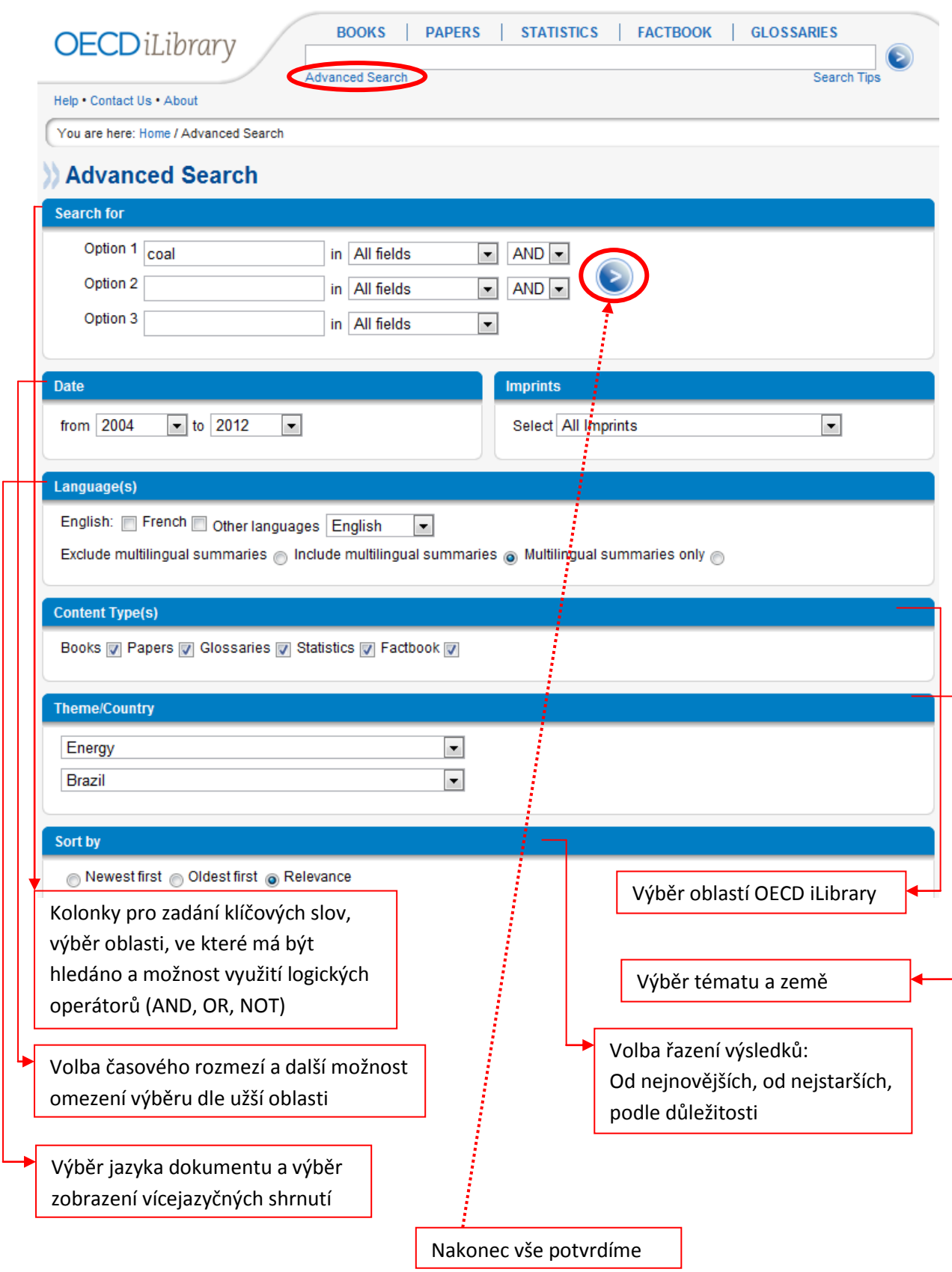

## Zobrazení výsledků:

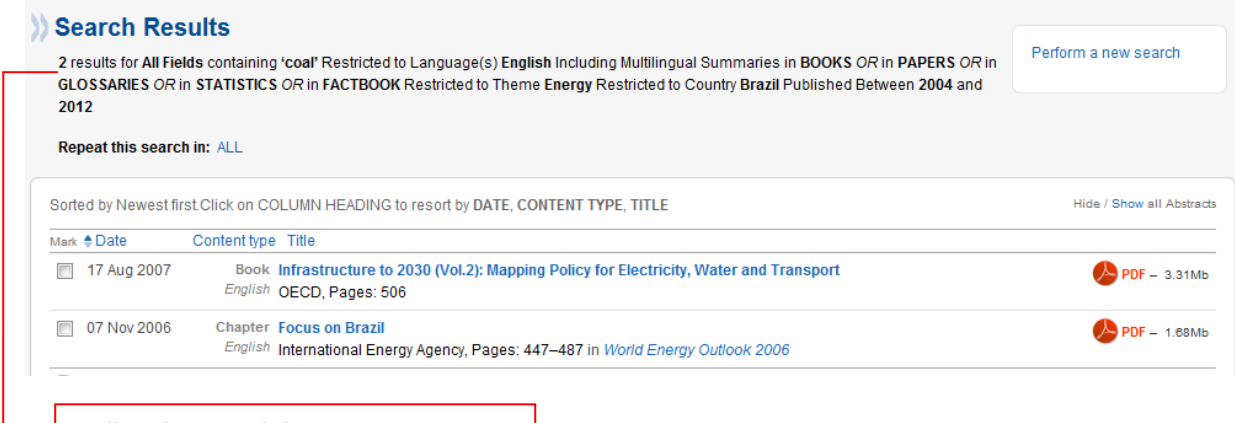

Veškeré zvolené údaje a parametry

## Již známé zobrazení konkrétní publikace:

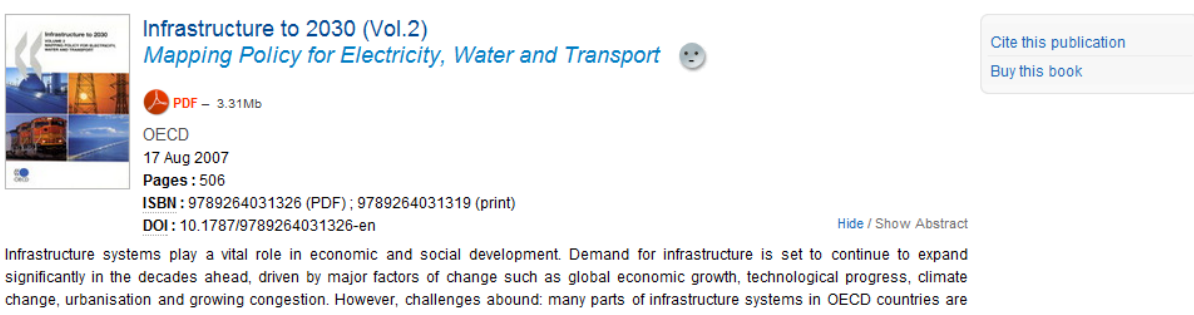

ageing rapidly, public finances are becoming increasingly tight and infrastructure financing is becoming more complex. This book assesses the future viability of current "business models" in five infrastructure sectors: electricity, water, rail freight, urban mass transit and road transport. It proposes policy recommendations that aim to enhance capacity to meet future infrastructure needs, including measures that could be taken by governments both collectively and individually to create more favourable institutional, policy and regulatory frameworks.

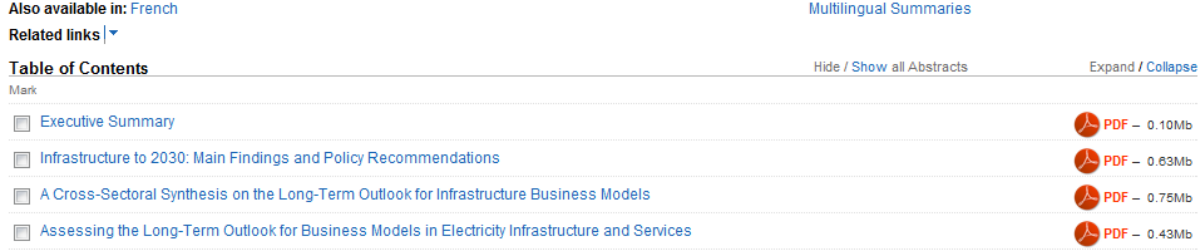